# Package 'EventStudy'

March 14, 2019

<span id="page-0-0"></span>Type Package

Title Event Study Analysis

Description Perform Event Studies from through our <http://EventStudyTools.com> Application Programming Interface, parse the results, visualize it, and / or use the results in further analysis.

Author Dr. Simon Mueller

Date 2019-03-05

Version 0.36

Encoding UTF-8

URL <http://eventstudytools.com>

Maintainer Dr. Simon Mueller <simon.mueller@muon-stat.com>

License GPL  $(>= 2)$ 

Depends ggplot2

Imports shiny, miniUI, rstudioapi, httr, curl, jsonlite, magrittr (>= 1.5), data.table, testthat, dplyr, tidyr, rlang, scales, tidyquant, RColorBrewer, stringr, purrr, readr, openxlsx

Suggests knitr, rmarkdown

BugReports <https://github.com/EventStudyTools/api-wrapper.r/issues>

LazyData true RoxygenNote 6.1.1

VignetteBuilder knitr

NeedsCompilation no

Repository CRAN

Date/Publication 2019-03-14 12:13:31 UTC

# R topics documented:

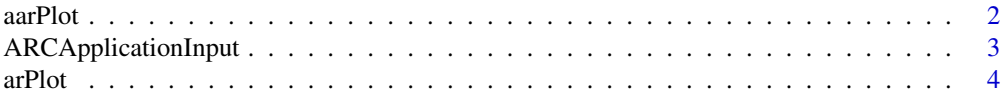

#### <span id="page-1-0"></span>2 aarPlot

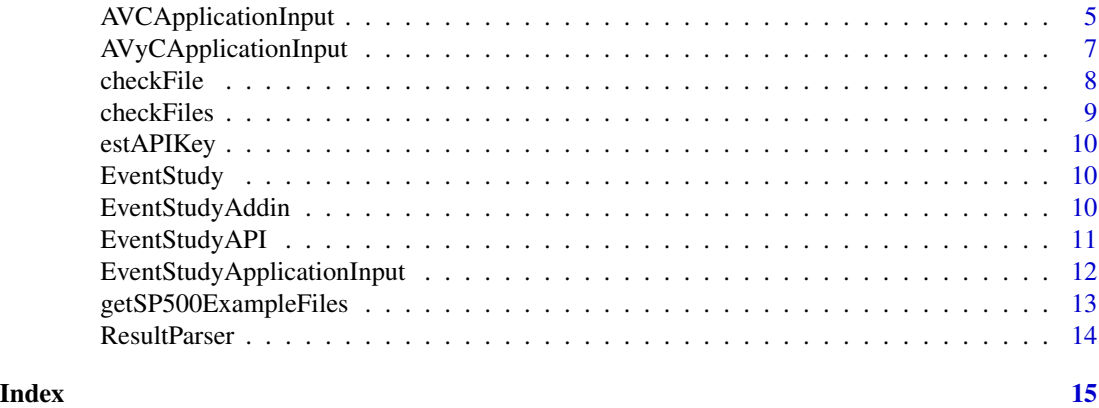

aarPlot *Averaged Abnormal Return Plot*

# Description

Averaged abnormal return plots with confidence intervals

For more details see the help vignette: vignette("parameters\_eventstudy", package = "EventStudy")

# Usage

```
aarPlot(ResultParserObj, cumSum = F, group = NULL, window = NULL,
 ciStatistics = NULL, p = 0.95, ciType = "band", xlab = "",
 ylab = "Averaged Abnormal Returns", facet = T, ncol = 4)
```
# Arguments

ResultParserObj

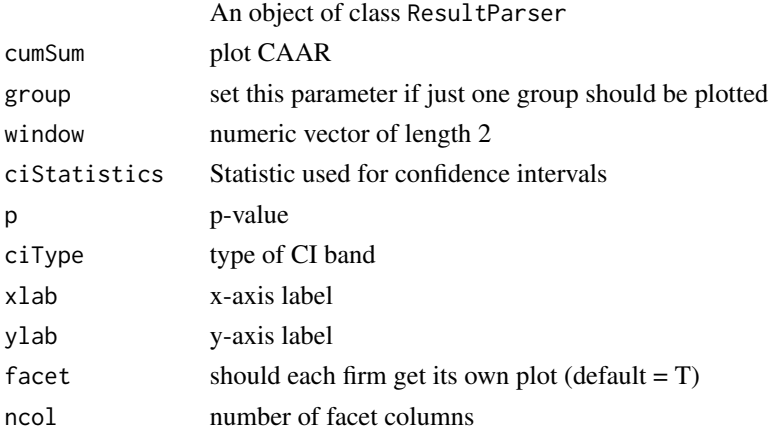

# Value

a ggplot2 object

# <span id="page-2-0"></span>ARCApplicationInput 3

#### Examples

```
## Not run:
# plot averaged abnormal returns in one plot
aarPlot(resultParser)
# plot averaged abnormal returns with .95-CI
arPlot(resultParser, ciStatistics = "Patell Z",p = .95)
## End(Not run)
```
<span id="page-2-1"></span>ARCApplicationInput *Abnormal Return Calculation Parameters*

#### Description

This R6 class defines the parameters for the Return Event Study. We recommend to use the set functionality to setup your Event Study, as we check input parameters.

For more details see the help vignette: vignette("parameters\_eventstudy", package = "EventStudy")

#### Usage

ARCApplicationInput

#### Format

An object of class R6ClassGenerator of length 24.

#### Value

a ESTParameters R6 object

#### Methods

\$new() Constructor for ARCApplicationInput. \$setEMail(eMail) Set the e-Mail address for reporting. This functionality is currently not working. \$setBenchmarkModel(model = 'mm') Setter for the benchmark model.s

\$setReturnType(returnType) Setter for the return type (log or simple)

\$setTestStatistics(testStatistics) Setter for the test statistics.

# Arguments

ESTARCParameters An ARCApplicationInput object eMail An E-Mail address in String format model A benchmark model in String format returnType A return type in String format testStatistics A String vector with test statistics.

# <span id="page-3-0"></span>See Also

<https://www.eventstudytools.com/axc/upload>

#### Examples

```
## Not run:
# get files for our S&P500 example; 3 files are written in the current
# working directory
getSP500ExampleFiles()
# Generate a new parameter object
arcParams <- ARCApplicationInput$new()
# set test statistics
arcParams$setBenchmarkModel("garch")
# Setup API object
apiKey <- "{Your API key}"
estSetup <- EventStudyAPI$new()
estSetup$authentication(apiKey)
# Perform Event Study
estSetup$performEventStudy(estParams = arcParams,
                           dataFiles = c("request_file" = "01_RequestFile.csv",
                                         "firm_data" = "02_firmData.csv",
                                         "market_data" = "03_marketData.csv"))
# Download task results and save them in the actiual working directory
estSetup$getTaskResults()
## End(Not run)
```
arPlot *Abnormal Return Plot*

# Description

Plot abnormal returns in the event window of single or multiple firms.

#### Usage

```
arPlot(ResultParserObj, firm = NULL, window = NULL, xlab = "",ylab = "Abnormal Returns", alpha = 0.5, facetVar = NULL,
  ncol = 4, addAAR = F, xVar = "eventTime", yVar = "ar")
```
# <span id="page-4-0"></span>AVCApplicationInput 5

#### Arguments

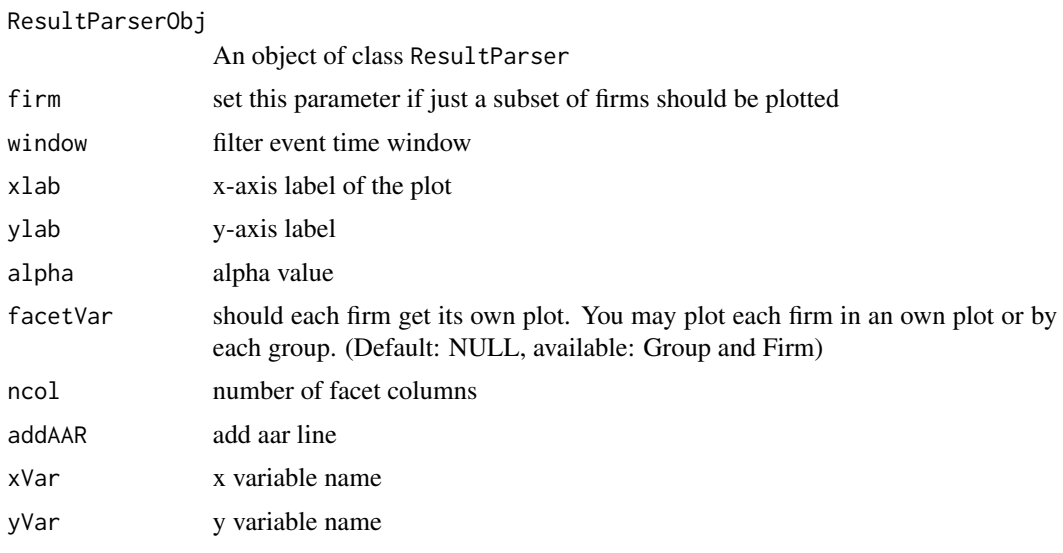

# Value

a ggplot2 object

# Examples

```
## Not run:
# plot abnormal returns in one plot
arPlot(resultParser)
# plot abnormal returns by group
arPlot(resultParser, facetVar = "Group")
## End(Not run)
```
AVCApplicationInput *Abnormal Volume Calculation Parameters*

# Description

This R6 class defines the parameters for the Abnormal Volume Event Study. We recommend to use the set functionality to setup your Event Study, as we check input parameters.

For more details see the help vignette: vignette("parameters\_eventstudy", package = "EventStudy")

# Usage

AVCApplicationInput

# Format

[R6Class](#page-0-0) object.

# Value

a ESTParameters R6 object

# **Methods**

\$new() Constructor for AVCApplicationInput

\$setEMail(eMail) Set the e-Mail address for reporting. This functionality is currently not working

\$setBenchmarkModel(model = 'mm') Setter for the benchmark models

\$setReturnType(returnType) Setter for the return type (log or simple)

\$setTestStatistics(testStatistics) Setter for the test statistics

#### Arguments

AVCApplicationInput An AVCApplicationInput object eMail An E-Mail address in String format model A benchmark model in String format returnType A return type in String format testStatistics A String vector with test statistics

#### See Also

<https://www.eventstudytools.com/axc/upload>

# Examples

```
## Not run:
# get files for our S&P500 example; 3 files are written in the current
# working directory
getSP500ExampleFiles()
# Generate a new parameter object
avcParams <- AVCApplicationInput$new()
# set test statistics
arcParams$setBenchmarkModel("garch")
# Setup API object
apiKey <- "{Your API key}"
estSetup <- EventStudyAPI$new()
estSetup$authentication(apiKey)
# Perform Event Study
estSetup$performEventStudy(estParams = avcParams,
```
<span id="page-5-0"></span>

```
dataFiles = c("request_file" = "01_RequestFile.csv",
                                         "firm_data" = "02_firmData.csv",
                                         "market_data" = "03_marketData.csv"))
# Download task results and save them in the actiual working directory
estSetup$getTaskResults()
## End(Not run)
```
AVyCApplicationInput *Abnormal Volatility Calculation Parameters*

#### Description

This R6 class defines the parameters for the Abnormal Volatility Volume Event Study. We recommend to use the set functionality to setup your Event Study, as we check input parameters. For more details see the help vignette: vignette("parameters\_eventstudy", package = "EventStudy")

#### Usage

AVyCApplicationInput

#### Format

[R6Class](#page-0-0) object.

#### Value

a ESTParameters R6 object

### Methods

\$new() Constructor for AVyCApplicationInput

\$setEMail(eMail) Set the e-Mail address for reporting. This functionality is currently not working.

\$setBenchmarkModel(model = 'mm') Setter for the benchmark models

\$setReturnType(returnType) Setter for the return type (log or simple)

\$setTestStatistics(testStatistics) Setter for the test statistics. Per default all available test statistics are applied. You may find all test statistics in the vignette 'parameter\_eventstudy'

# Arguments

AVyCApplicationInput An AVyCApplicationInput object eMail An E-Mail address in String format model A benchmark model in String format returnType A return type in String format testStatistics A String vector with test statistics

# See Also

<https://www.eventstudytools.com/axc/upload>

#### Examples

```
## Not run:
# get files for our S&P500 example; 3 files are written in the current
# working directory
getSP500ExampleFiles()
# Generate a new parameter object
avycParams <- AVyCApplicationInput$new()
# set test statistics
avycParams$setTestStatistics(c("aarptlz", "aarrankz"))
# Setup API object
apiKey <- "{Your API key}"
estSetup <- EventStudyAPI$new()
estSetup$authentication(apiKey)
# Perform Event Study
estSetup$performEventStudy(estParams = avycParams,
                           dataFiles = c("request_file" = "01_RequestFile.csv",
                                         "firm_data" = "02_firmData.csv",
                                         "market_data" = "03_marketData.csv"))
# Download task results and save them in the actiual working directory
estSetup$getTaskResults()
## End(Not run)
```
checkFile *Check input data files*

#### Description

Check correct column, date, and shape of the input data files

# Usage

checkFile(path, type = "request\_file")

#### Arguments

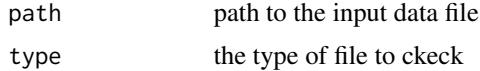

<span id="page-7-0"></span>

#### <span id="page-8-0"></span>checkFiles 9

#### Value

data.frame

#### Examples

```
## Not run:
# save example files to current working directory
getSP500ExampleFiles()
checkFile("01_RequestFile.csv", "request_file")
```
## End(Not run)

### checkFiles *Check EventStudy input files*

#### Description

Check each input file plus inter file relations, whether market index and firm identifier in request file match market index in market\_data and firm identifier in in firm\_data file.

#### Usage

```
checkFiles(dataFiles = c(request_file = "01_RequestFile.csv", firm_data =
  "02_firmData.csv", market_data = "03_MarketData.csv"), returnData = F)
```
## Arguments

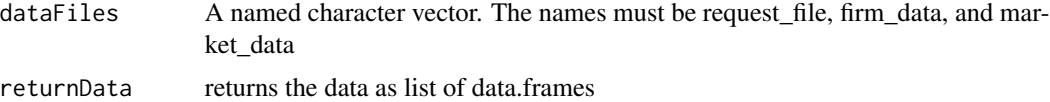

#### Examples

```
## Not run:
# save example files to current working directory
getSP500ExampleFiles()
dataFiles <- c("request_file" = "01_RequestFile.csv",
               "firm_data" = "02_firmData.csv",
               "market_data" = "03_MarketData.csv")
checkFiles(dataFiles)
```
## End(Not run)

<span id="page-9-0"></span>

# Description

Set eventStudy API Key

#### Usage

estAPIKey(key)

#### Arguments

key EventStudy API Key

EventStudy *EventStudy*

#### Description

This package provides functionality for doing Event Studies from R by using EventStudyTools.com API interface, parsing results, and visualize them.

#### Details

To learn more about EventStudy visit project website: <www.eventstudytools.com> or start with the vignettes: browseVignettes(package = "EventStudy")

EventStudyAddin *RStudio Addin for performing an Event Study*

# Description

Call this as an addin to perform an Event Study on an interface in R. The interface is similar to our Event Study web interface <www.eventstudytools.com>.

# Usage

EventStudyAddin()

<span id="page-10-0"></span>

#### Description

R interface for performing Event Studies on <www.eventstudytools.com>. Please get a free API key from our website: <https://www.eventstudytools.com/api-key>.

For more details see the help vignette: vignette("introduction\_eventstudy", package = "EventStudy")

#### Usage

EventStudyAPI

#### Format

[R6Class](#page-0-0) object

# Usage

For usage details see Methods, Arguments, and Examples sections.

#### Methods

- new(apiServerUrl) This method is used to create an object of this class with apiServerUrl as the url to the EventStudyTools server
- authentication(apiKey) This method is used to authenticate at apiServerUrl. A valid APIkey is required. You can download a free key on our website: <www.eventstudytools.com>
- performEventStudy(estParam) This method starts an Event Study. This method does all the analysis work for you
- performDefaultEventStudy() This method starts a default Event Study. It is a wrapper around performEventStudy
- processTask() This method starts the Event Study calculation on the server (after files are uploaded.
- configureTask(input) This method configures the Event Study. input is an ApplicationInputInterface R6 object, e.g. ARC configuration class
- uploadFile(fileKey, fileName) This method links to the file to upload. fileKey is the key of the file. Valid values are: request\_file, firm\_data, and market\_data. fileName file name to upload.
- commitData() This method commits the data to the server
- getTaskStatus() Check if calculation is finished
- getTaskResults(destDir = getwd()) Downloads the result files of the Event Study to destDir (Default: current working directory).

### Arguments

eventstudyapi An EventStudyAPI object apiServerUrl URL to the API endpoint apiKey Key for authentication input An ApplicationInputInterface object. fileKey Type of input file: request\_file, firm\_data, and market\_data fileName Data filename destDir Directory for saving result files

#### Examples

```
## Not run:
apiKey <- "{Please insert your aPI key here}"
The URL is already set by default
options(EventStudy.KEY = apiKey)
# initialize object
estSetup <- EventStudyAPI$new()
# get S&P500 example data
getSP500ExampleFiles()
# set Event Study parameters
estType <- "arc"
dataFiles <- c("request_file" = "01_RequestFile.csv",
               "firm_data" = "02_firmData.csv",
               "market_data" = "03_MarketData.csv")
resultPath <- "results"
# Perform Event Study
estResult <- estSetup$performDefaultEventStudy(estType = estType,
                                              dataFiles = dataFiles,
                                              destDir = resultPath)
```
## End(Not run)

EventStudyApplicationInput

*Abnormal Return Calculation (ARC) API Wrapper*

# Description

This R6 class serialzes an Event Study parameter class to a list structure. This is an abstract class for Event Study applications (Return, Volatility, and Volume Event Studies). It is not intended to use this class directly. Please use: [ARCApplicationInput.](#page-2-1)

<span id="page-11-0"></span>

# <span id="page-12-0"></span>Usage

EventStudyApplicationInput

# Format

[R6Class](#page-0-0) object.

# Methods

\$new() Constructor for EventStudyApplicationInput

\$setup() Setup the parameter list

getSP500ExampleFiles *This function copies the three csv files to the actual working directory. This example data is used as motivation for using Event Studies for Additions / Deletions to market indices.*

# Description

For more details see the help vignette: vignette("introduction\_eventstudy", package = "EventStudy")

#### Usage

```
getSP500ExampleFiles(targetDir = getwd())
```
# Arguments

targetDir directory to save example files

# Details

or on our website: <https://www.eventstudytools.com/mergers-acquisitions>

# Examples

```
## Not run:
getSP500ExampleFiles("data")
```
## End(Not run)

<span id="page-13-0"></span>

#### Description

This result file parser works currently only with csv files. Please read the vignette for further details (coming soon). We will restructure our result reports soon. So, this function may change dramatically. This object can be used for plotting your results.

#### Usage

ResultParser

#### Format

[R6Class](#page-0-0) object.

#### Methods

new(dir) This method is used to create object of this class with dir as the directory of result files.

- parseReport(path = "analysis\_report.csv") This method parses the analysis report file (analysis\_report.csv).
- parseAR(path = "ar\_results.csv") This method parses the abnormal return file (ar\_results.csv). Furthermore, it triggers parseReport and join firm and index name.
- parseCAR(path = "car\_results.csv") This method parses the cumulative abnormal return file (ar\_results.csv). Furthermore, it triggers parseReport and join firm and index name.

#### Examples

```
## Not run:
# Assume you already performed an Event Study and result files are saved in
# the actual working directory.
estParser <- ResultParser$new()
# parse request file
estParser$parseRequestFile("01_RequestFile.csv")
# parse result files
estParser$parseReport("Analysis report.csv")
estParser$parseAR("AR results.csv")
estParser$parseAAR("AAR results.csv")
## End(Not run)
```
# <span id="page-14-0"></span>Index

∗Topic datasets ARCApplicationInput, [3](#page-2-0) AVCApplicationInput, [5](#page-4-0) AVyCApplicationInput, [7](#page-6-0) EventStudyAPI, [11](#page-10-0) EventStudyApplicationInput, [12](#page-11-0) ResultParser, [14](#page-13-0)

aarPlot, [2](#page-1-0) ARCApplicationInput, [3,](#page-2-0) *[12](#page-11-0)* arPlot, [4](#page-3-0) AVCApplicationInput, [5](#page-4-0) AVyCApplicationInput, [7](#page-6-0)

checkFile, [8](#page-7-0) checkFiles, [9](#page-8-0)

estAPIKey, [10](#page-9-0) EventStudy, [10](#page-9-0) EventStudy-package *(*EventStudy*)*, [10](#page-9-0) EventStudyAddin, [10](#page-9-0) EventStudyAPI, [11](#page-10-0) EventStudyApplicationInput, [12](#page-11-0)

getSP500ExampleFiles, [13](#page-12-0)

R6Class, *[6,](#page-5-0) [7](#page-6-0)*, *[11](#page-10-0)*, *[13,](#page-12-0) [14](#page-13-0)* ResultParser, [14](#page-13-0)